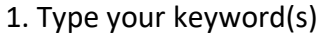

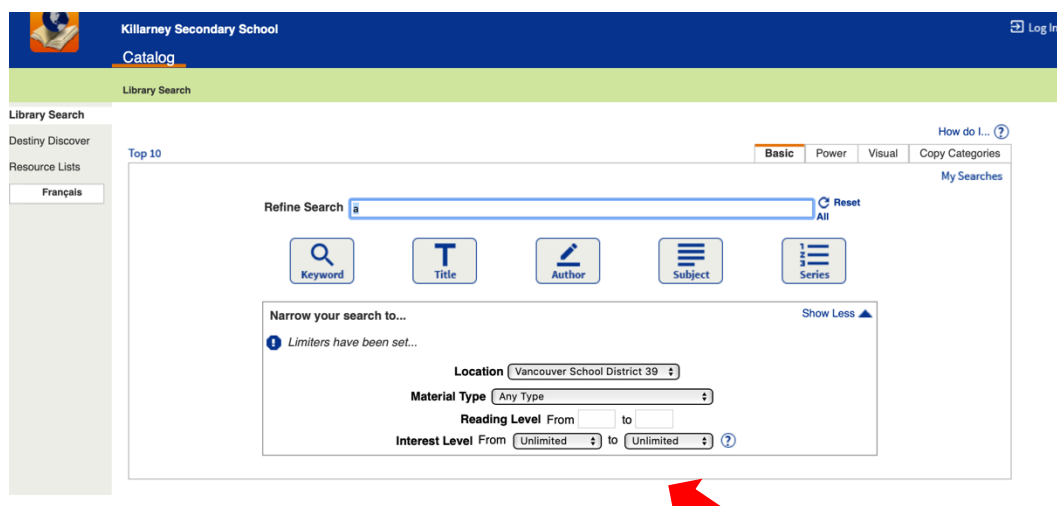

Some searches have far too many results… so start limiting!

Think about the item you're looking for

Do you know…

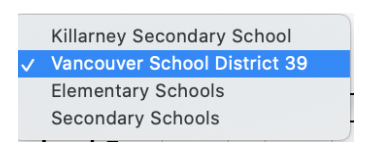

 $\sqrt{ }$  Any Type Archival Manuscript Artifact **Book Computer File** Electronic Book (eBook) Equipment Kit Manuscript Language Material Maps, Globes and Atlases **Mixed Material** Music (printed) Picture, Study Print, Photograph, Chart Serial Cound Decending (musical)

## Where it's available? What type of item it is? What the reading level is?

**Limiters** 

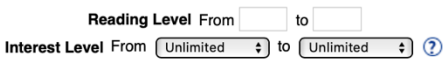

These things can help narrow a search from thousands of results…

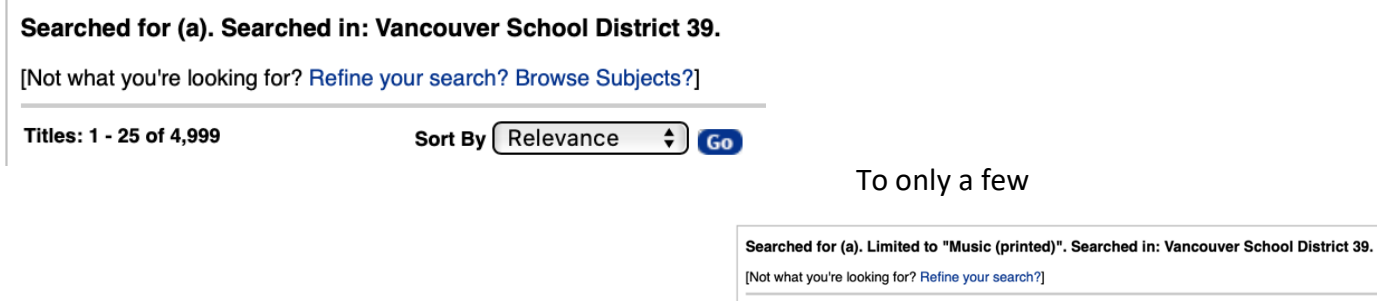

Titles: 1 - 4 of 4

Sort By  $\left[\begin{array}{ccc} \text{Relevance} & \div \end{array}\right]$  Go